# Chatbot Spring 2021

Pat Tran, Elias Reta, Mark Wu, Andrew Chen

# Work Division

- ▷ Andrew: LDA
- ▷ Mark: Mallet LDA
- ▷ Elias: Tomotopy LDA
- ▷ Phat: CorEx

## **Overview**

- $\triangleright$  Provided relevance-based labeling to data
	- Experimented with different models
- ▷ Improved on preprocessing
	- Identified and preserved course-specific keywords
	- Identified and preserved course-specific formulas

# Problem

- $\triangleright$  Cosine similarity/distance is great but:
	- For document A, the "closest" document B may not actually be relevant enough:
	- Closeness is relative and the closest point may still be far from the point of interest
- $\triangleright$  So, can we have a better way to relate the data we have for the chatbot?
	- Speed up the chatbot program by only looking at data known to be related to the same topic/concept
	- Could be helpful for RL?

# Solution: Topic Modeling

- $\triangleright$  Associate documents to one or more topics
- $\triangleright$  Provide a new kind of labeling for the data that's different from the indexing of chapters and sections

# Old Data: dspfirst\_paras.json

▷ Indexed paragraph content from Ch.1 to Ch.4 with keywords

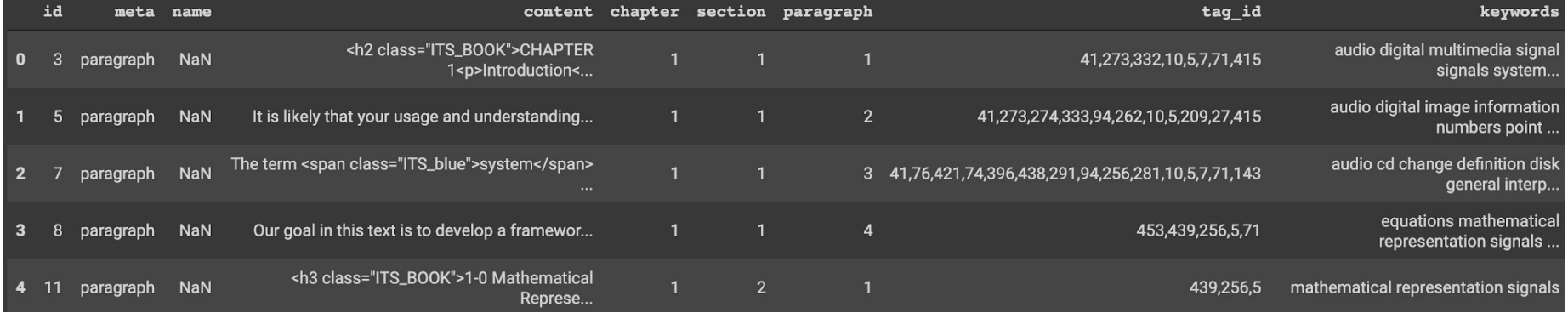

# Old Data: espfirst.json

- $\triangleright$  Indexed paragraph content from Ch.1 to Ch.10 with no keywords
- $\triangleright$  Including different types of content:
	- Section headers, math expressions, named equations, paragraph contents, etc.

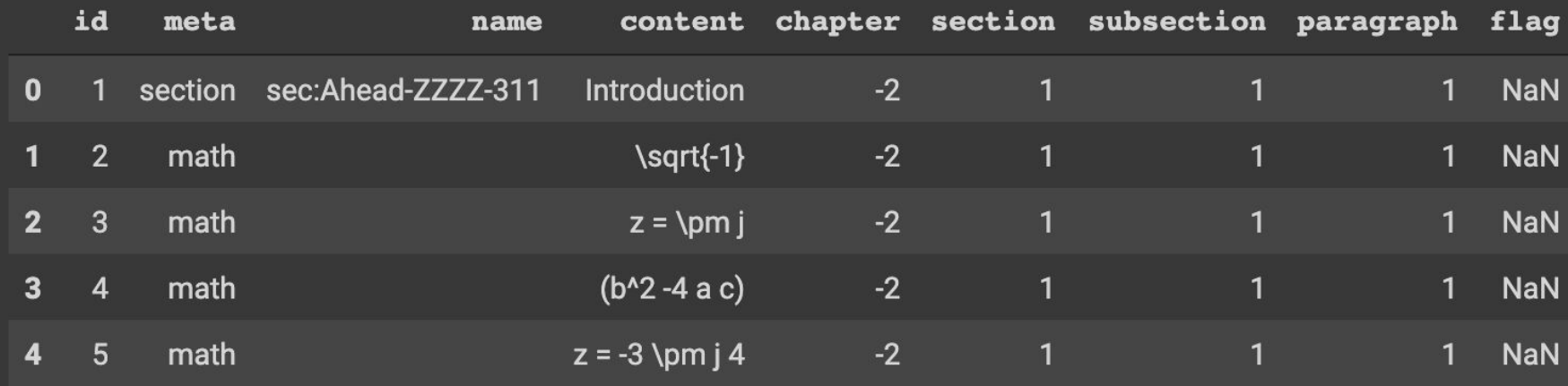

# New data: book\_1.json

▷ Indexed DSP-specific terms with other unknown info

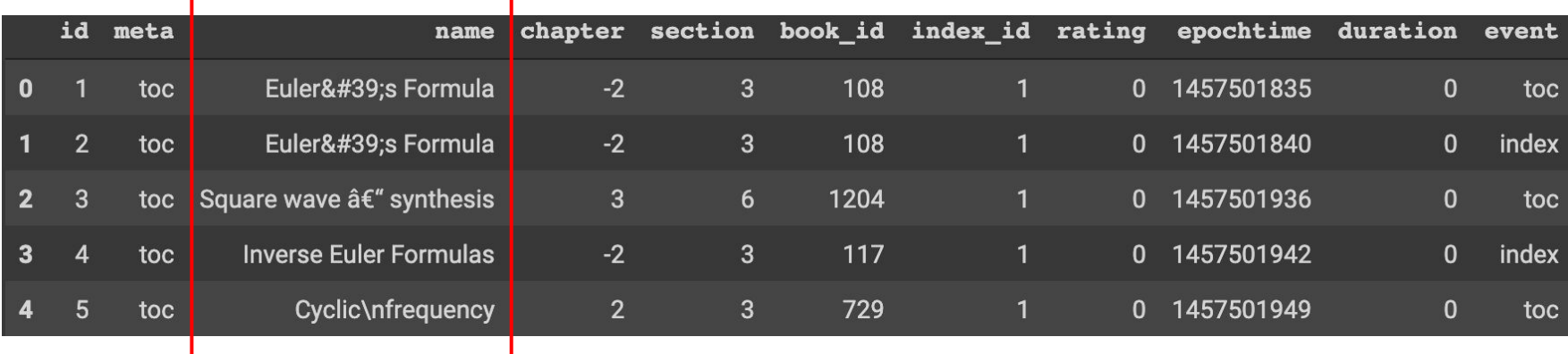

# New data: index\_1.json

▷ Another indexed DSP-specific terms

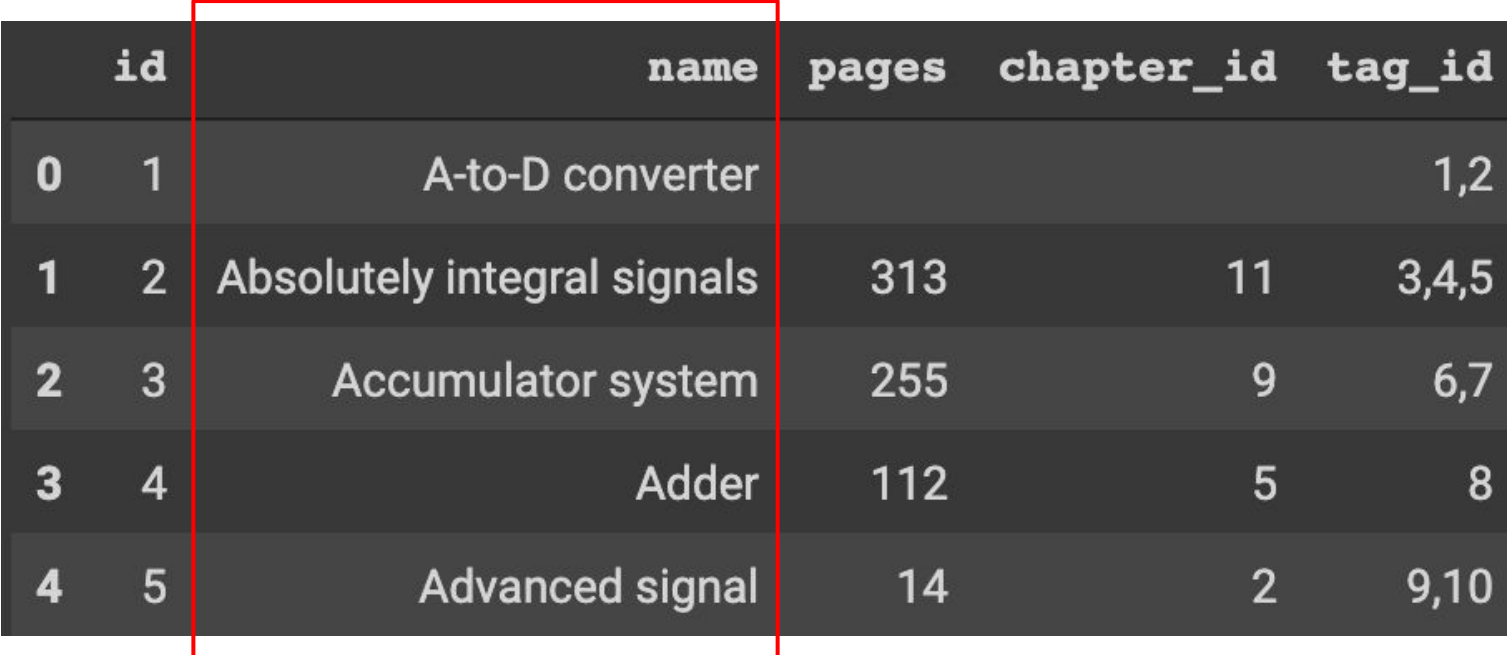

# New Procedures in Preprocessing

- Mapping of known named equations to their names
	- Preserves as much LaTeX semantics as possible
- Mapping of multi-token course-specific terminologies to single token
	- e.g. *c-to-d conversion* → *c\_to\_d\_conversion*
	- e.g. *finite impulse response* → *finite\_impulse\_response*
	- Preserves as much key course terms as possible

- ▷ A Generative Model
- $\triangleright$  Represents a document in terms of Bag-of-Words
	- e.g. "*a bird on a tree"*  $\rightarrow$  [("*a*", 2), ("*bird*", 1), ("on", 1), ("*tree*", 1)]
- $\triangleright$  Assumes that there are two probability distributions from which the documents are formed

▷ At high level:

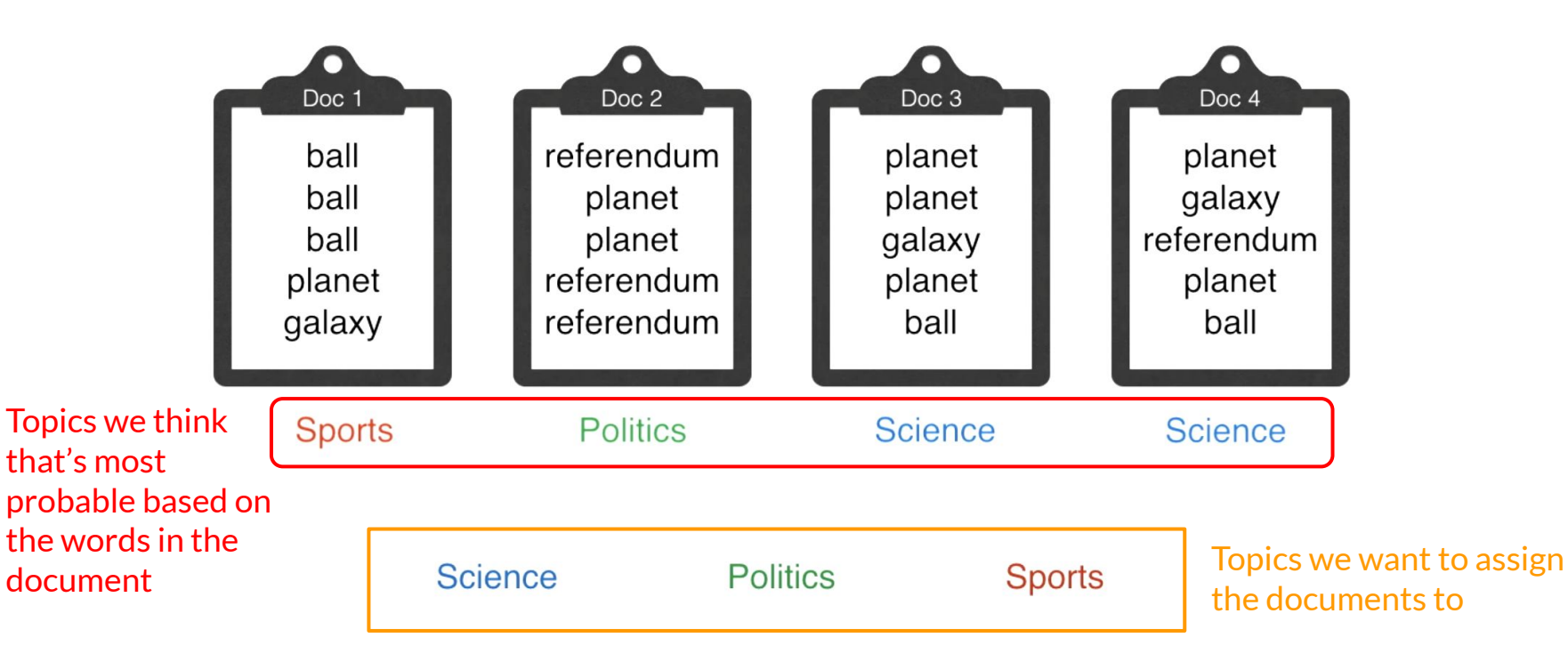

- ▷ Assumption 1: There is a document-topic distribution
	- *○ "What's the probability of a given document being of a certain topic?"*

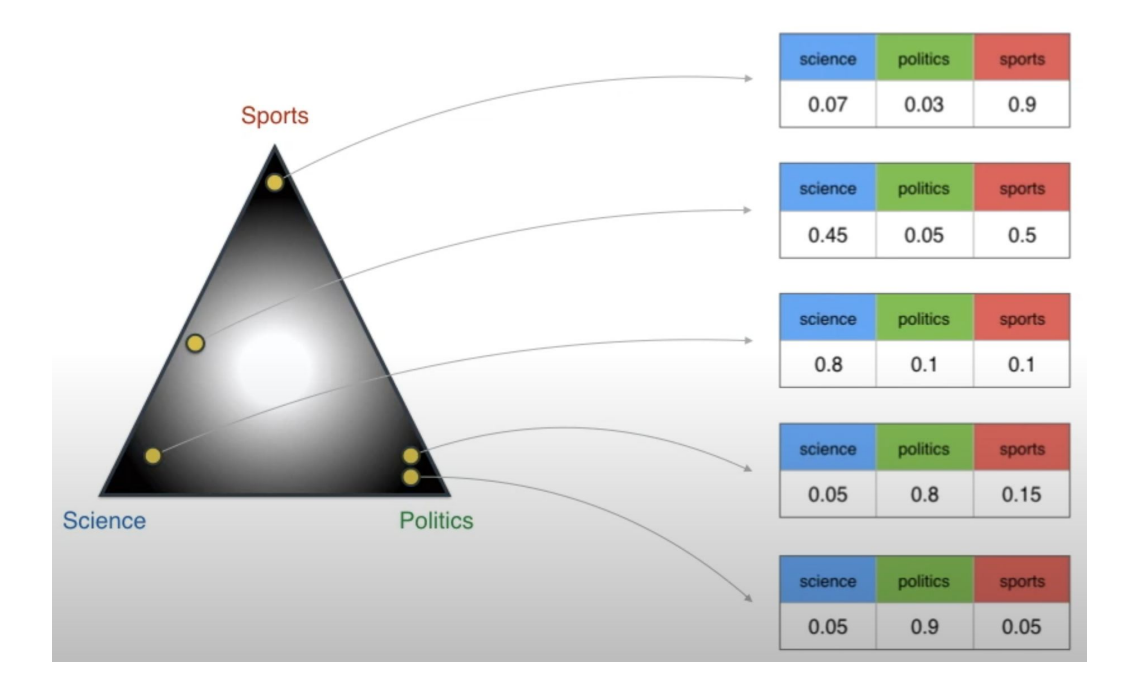

- ▷ Assumption 2: There is a topics-word distribution
	- *○ "What is the probability for each word given a topic?"*

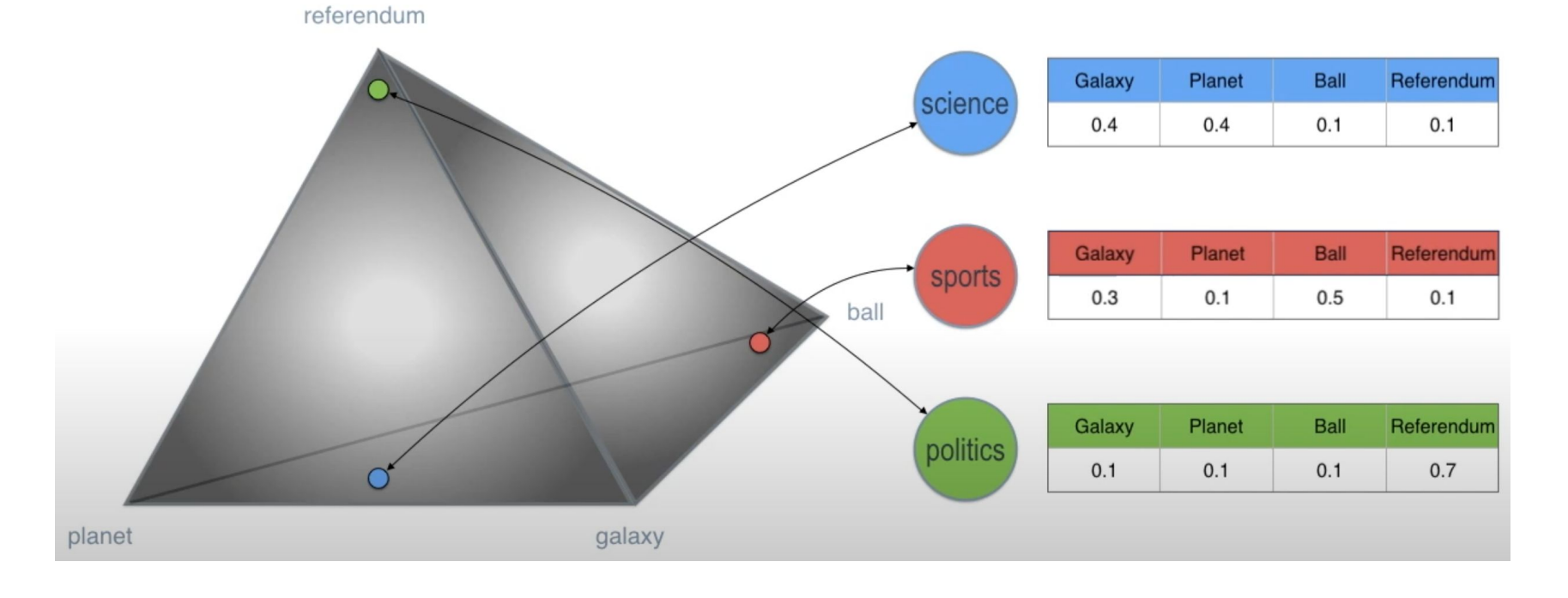

 $\triangleright$  These two distributions gives us a way to generate documents

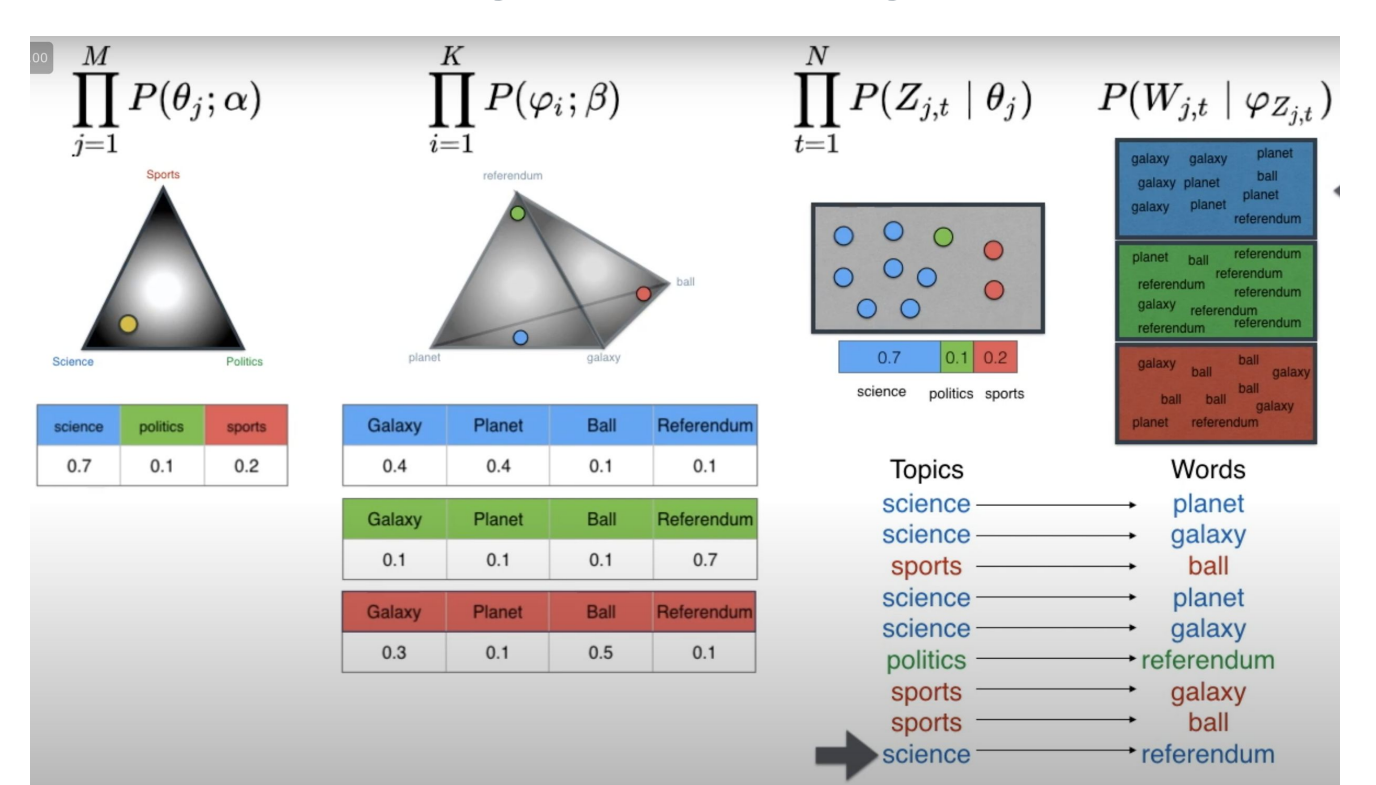

# LDA Hyper-parameters

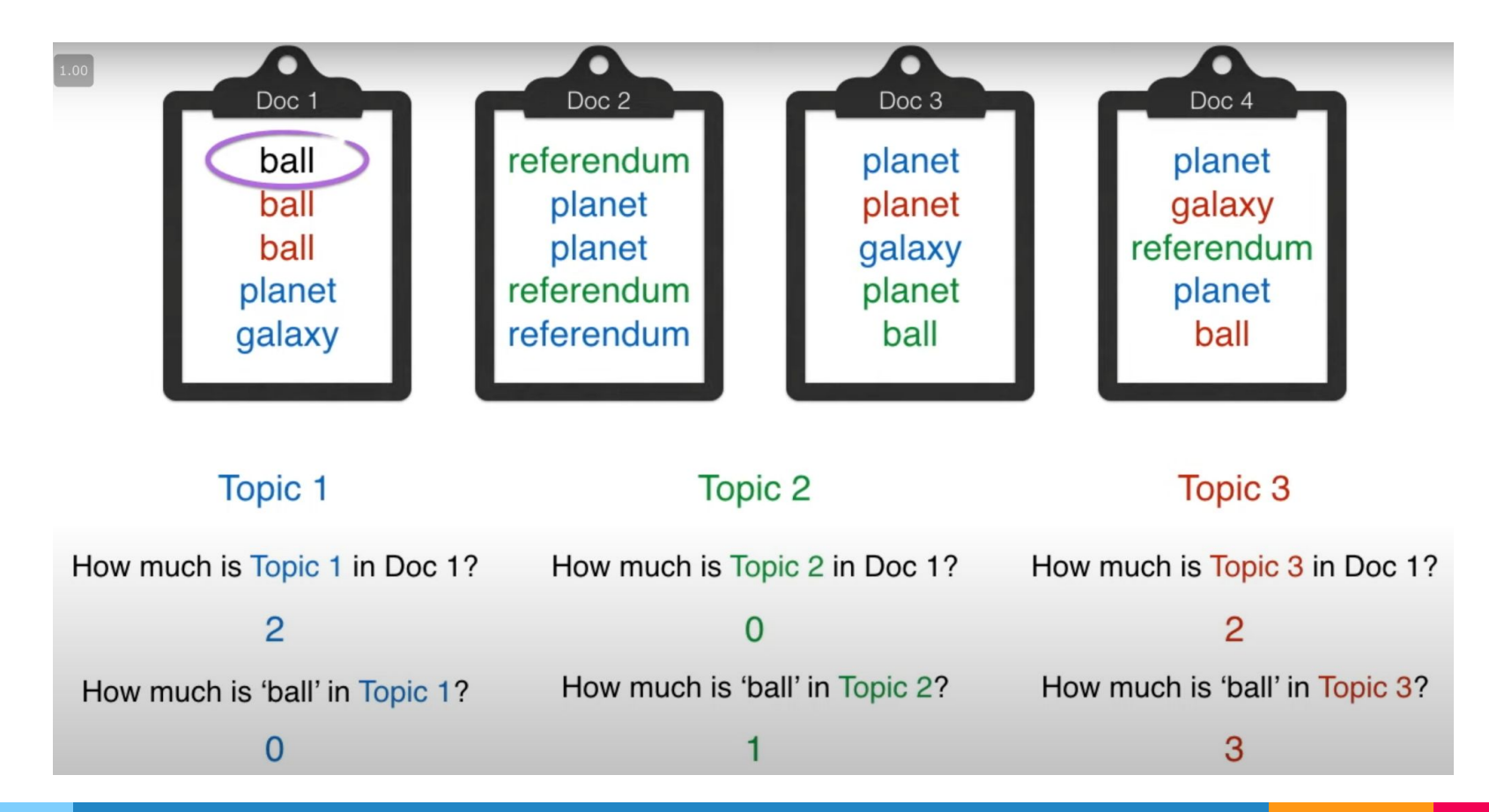

# LDA Hyper-parameters

### Alpha Beta

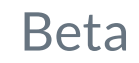

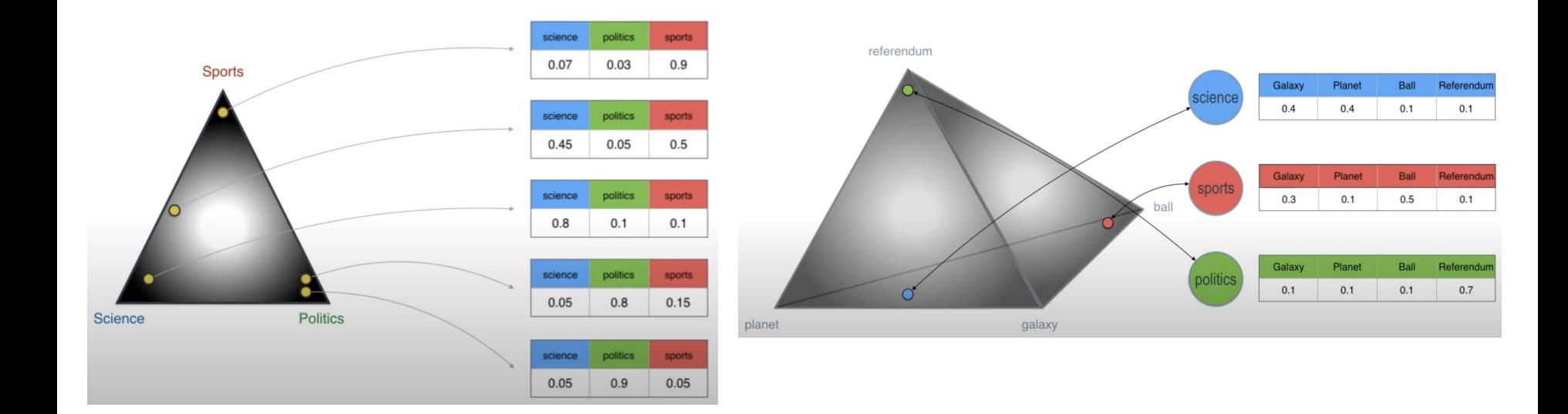

### Example: **Plotly Interactive Plot**

# Approach 1.2 and 1.3: Mallet LDA and Tomotopy LDA

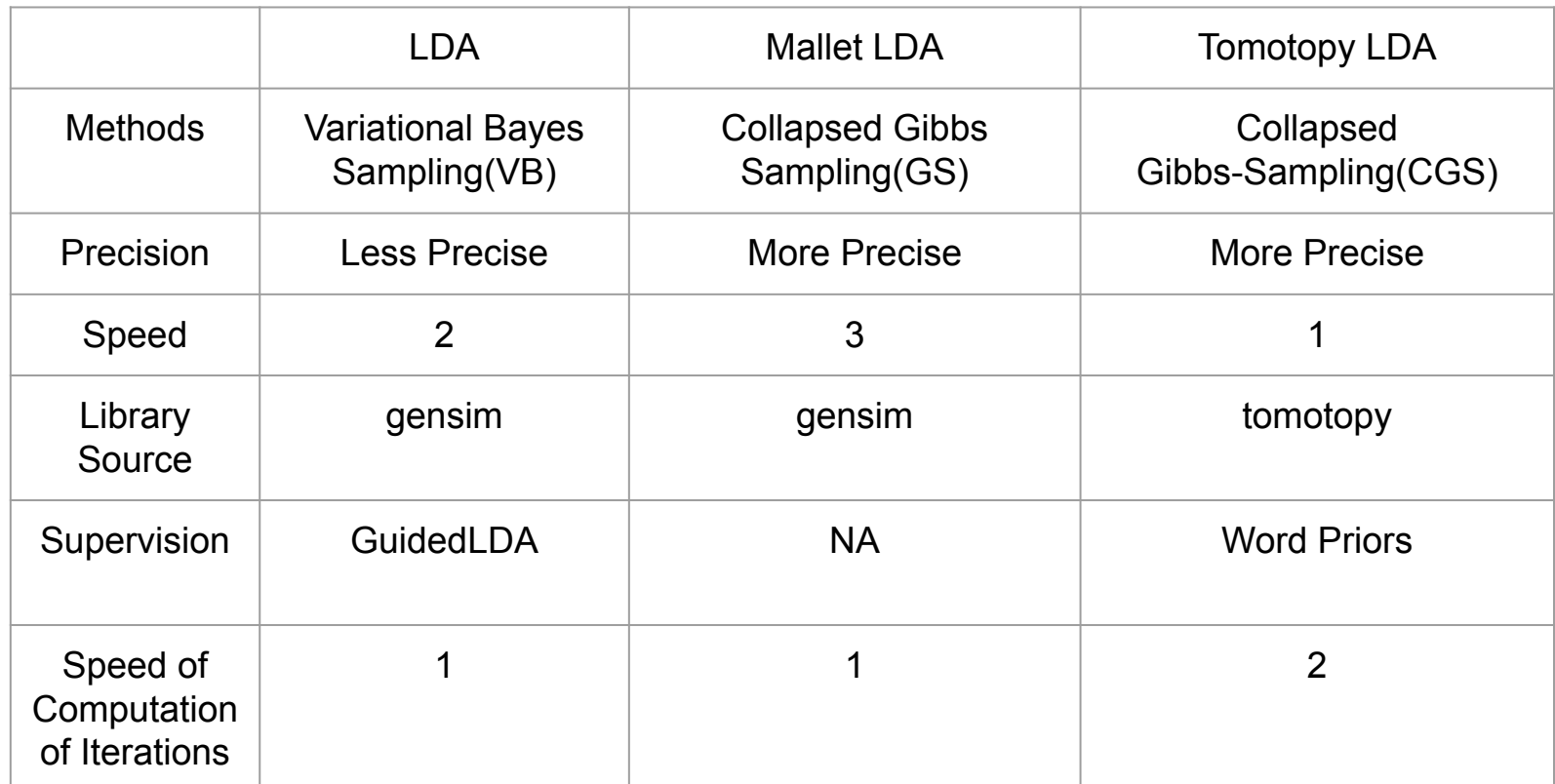

### Tomotopy vs. Gensim

- Faster Iterations
	- **SIMD instruction Set**
	- 1000 documents: tomotopy trains 200

iterations while gensim trains 10 iterations

- Collapsed Gibbs-Sampling(CGS) as opposed to Variational Bayes(VB)
	- Infers topics and word distribution
	- Converges slower than VB, but computation of iterations

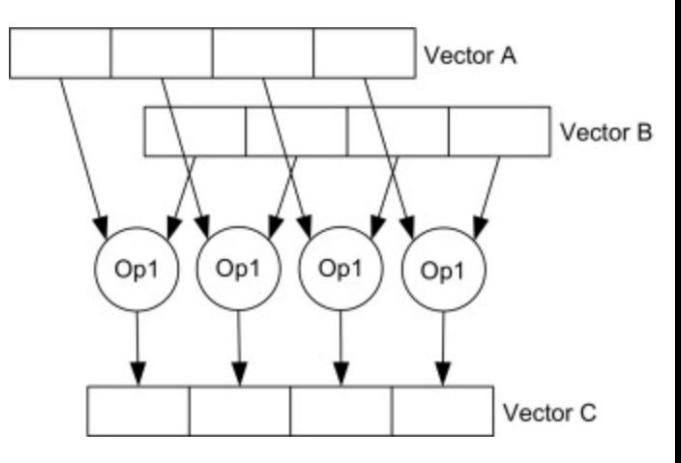

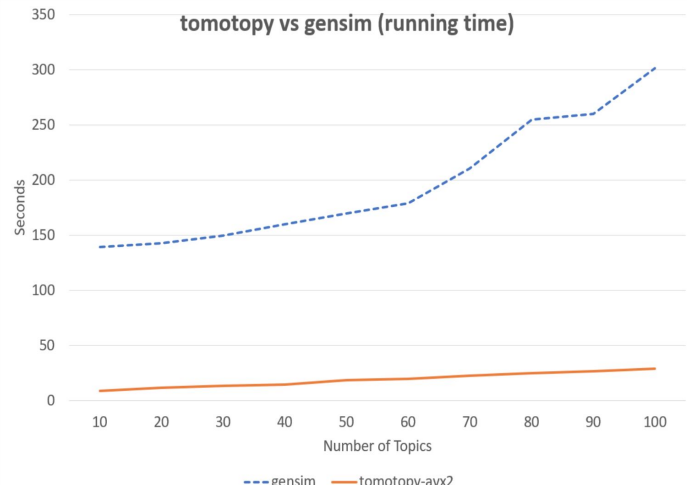

# Problem with the LDA Model

- 1. Need a lot of data to "learn" anything meaningful
	- a. LDA = Generative Model
	- b. Do not work well with short documents with little text
		- i. e.g. "What are finite-impulse-response filters"

=> "finite\_impulse\_response filter"

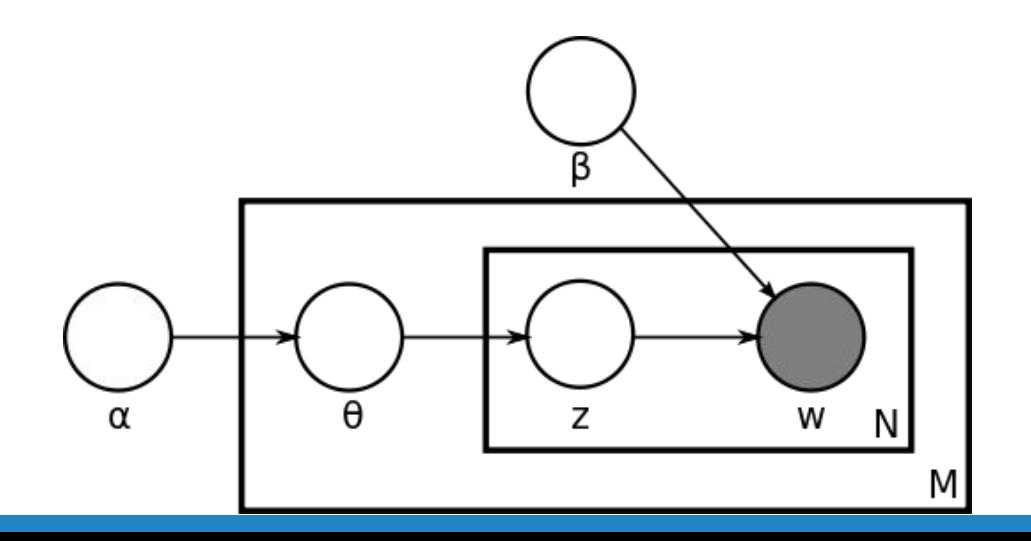

# Approach 2: CorEx Topic Model (Correlation Explanation)

### <sup>▷</sup> Mutual Information (Words)

 $[( 'term', 1.0434725396558882, 1.0),$ example', 0.6738308284053873, 1.0), 'signal', 0.40485689214985165, 1.0), audio', 0.2398543846439643, 1.0), adding', 0.16712040590418778, 1.0), 'stored', 0.15065388372814484, 1.0), 'including', 0.10059147423503077, 1.0), assumed', 0.09019139519158798, 1.0), 'within', 0.08207001297736025, 1.0), 'representation', 0.0646294119884227, 1.0), 'formed', 0.061998150265960755, 1.0), 'naturally', 0.059970221445522914, 1.0), measure', 0.050217961242714944, 1.0), remarkable', 0.04543562902655192, -1.0), 'mathematical', 0.032329503091223066, 1.0)]

- The information obtained about one random value given another
	- Example: knowing the month will not reveal the exact temperature, but will make certain temperatures are more or less likely to occur.
	- In CorEx, the higher the MI score, the more representative the word is to the topic.
- **Total Correlation** (Topics) (a.k.a. Multivariate Mutual Information)
- Additive contributions from each word (Mutual Information score)
- Compare the total correlation of each topic to overall to see which topic "contribute" the most to the model (next slide)

anchored topic model.get topics(topic=0, n words=15, weighted rank=True)

### pproach 2: Total Correlation Score

Overall TC Score: 383.8647

Avg. TC Score: 4.04068 for 95 topics

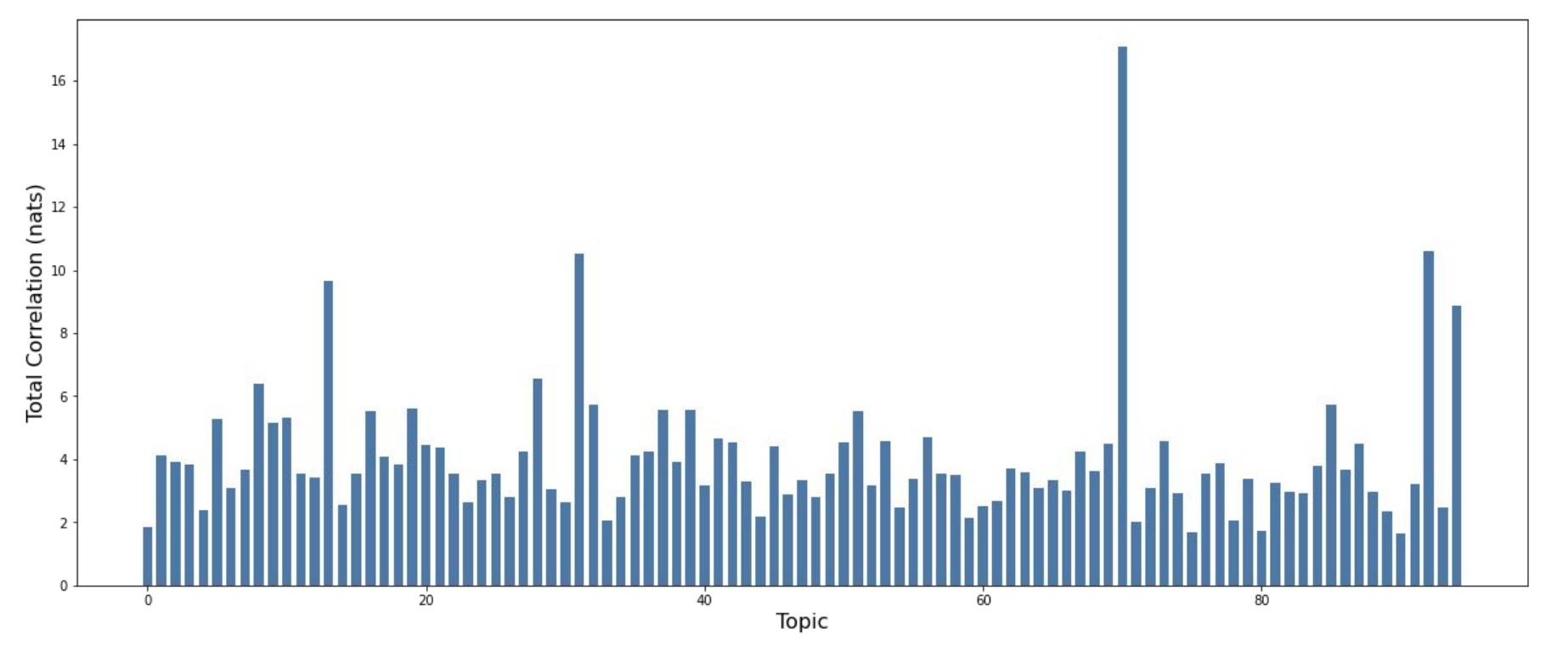

## Approach 2: CorEx Topic Model

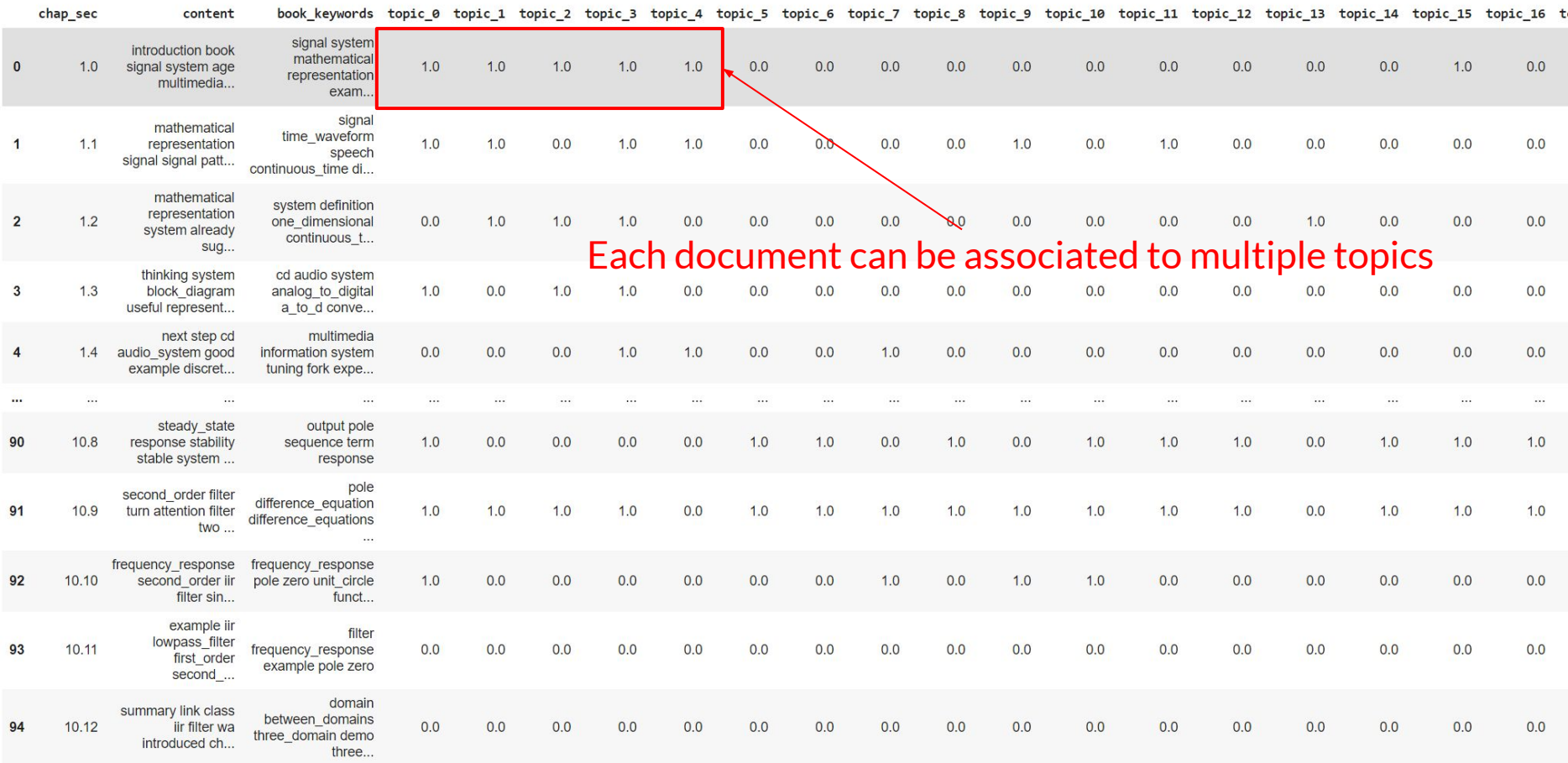

## CorEx: Anchor Words

```
print(esp seed topic)
print(len(esp seed topic))
```

```
[['signal', 'system', 'mathematical', 'representation', 'example', 'term', 'audio', 'stored', 'store'], ['signal', 'ti
95
```

```
anchored topic model = ct.Corex(n hidden=95, max iter=500, seed=1)# Anchor the main keywords
anchored topic model.fit(doc word, anchors=esp seed topic, anchor strength=3, words=words, docs=row label);
```
▷ Base method:

### def fit(self, X, anchors=None, anchor\_strength=1, words=None, docs=None)

- a. X: scipy sparse CSR matrix (binary vectorize textbook content)
- b. anchors: list of anchor words
- c. anchor\_strength: how much weight to assign to the anchor words relative to all the other words (anchor\_strength=2 means to give twice the weight (MI score) to the anchor words compared to other words)
- d. words: list of strings that label the corresponding columns
- e. docs: list of Strings that label the corresponding rows

### CorEx: Anchor Words

#### anchor\_strength = 1 anchor\_strength = 2

anchored topic model.get topics(topic=0, n words=15, weighted rank=True) anchored topic model.get topics(topic=0, n words=15, weighted rank=True)

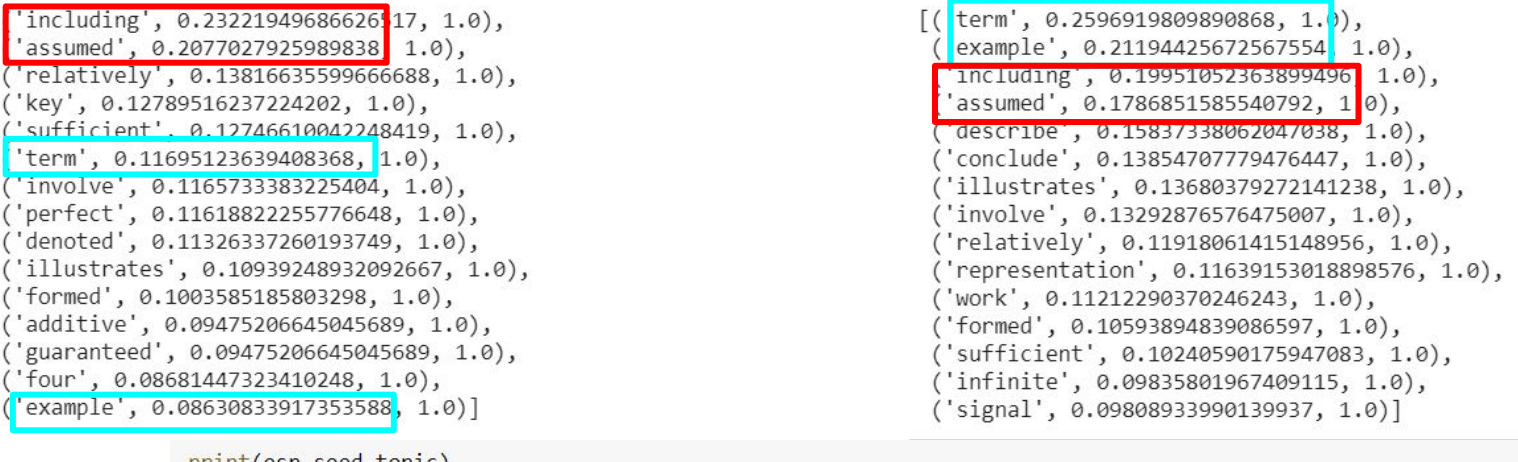

print(esp\_seed\_topic) print(len(esp seed topic))

[['signal', 'system', 'mathematical', 'representation', 'example', 'term', 'audio', 'stored', 'store'], ['signal', 'ti 95 anchored\_topic\_model = ct.Corex(n\_hidden=95, max\_iter=500, seed=1) # Anchor the main keywords anchored topic model.fit(doc word, anchors=esp seed topic, anchor strength=3, words=words, docs=row label);

**CorEx Topic Model** 

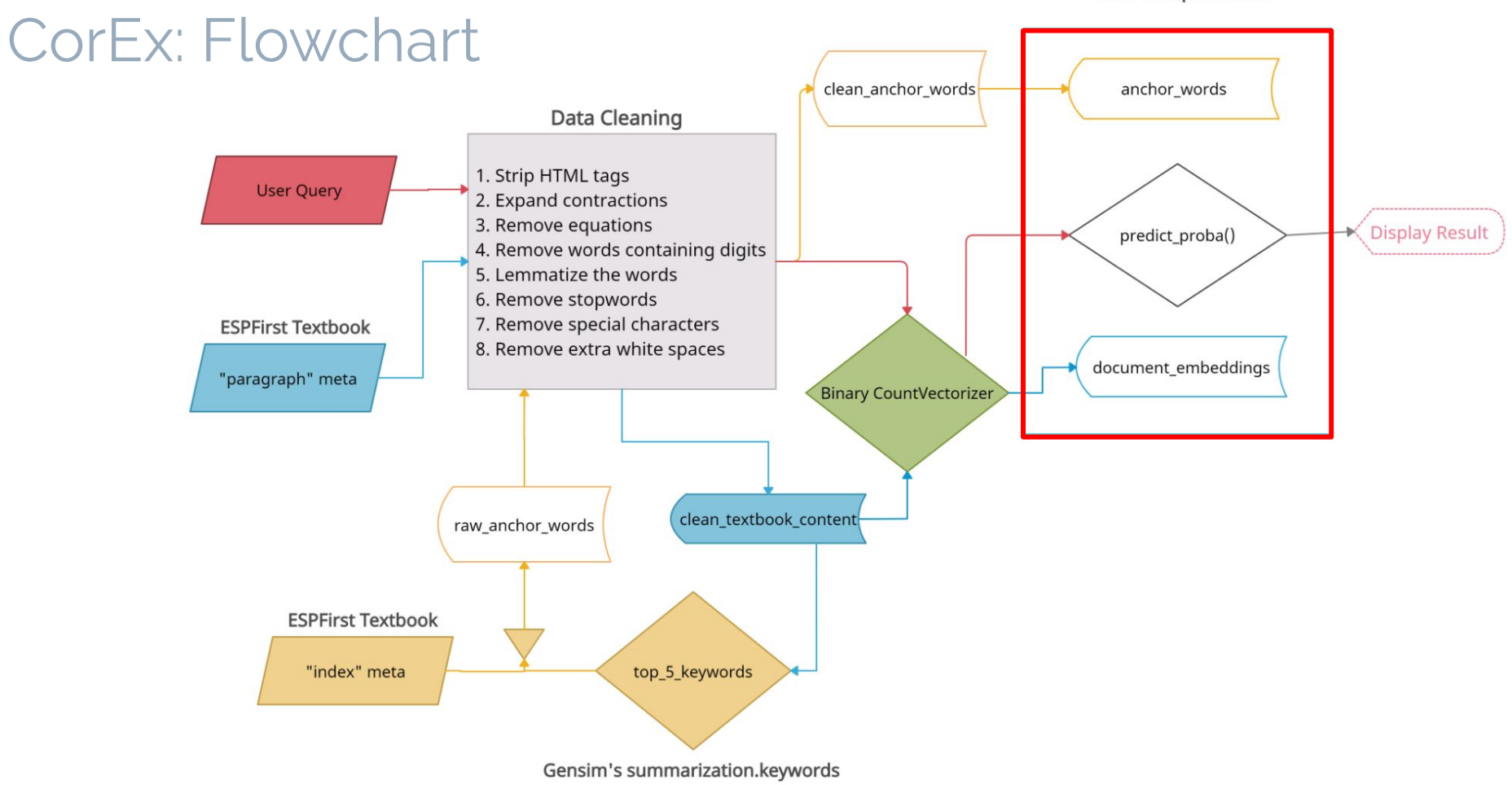

 $\sim$ 

# Recall: espfirst.json

- ▷ Used in CorEx Model
	- $\circ$  "index" meta is used as the anchor words
	- "paragraph" meta is used as the textbook content
	- "math" and "equation" meta are used as keys in dictionary to remove the raw equations from the raw textbook content

```
Initital count of unique 'math' meta: 2133
Count of unique usage of 'math' meta: 1461
{'s(t)}: '',
  \{\{\ldots, -2, -1, 0, 1, 2, \ldots\}': ''( ): ''
  'p(x,y):
  p(x \theta, v \theta)(X \theta, V \theta)''v(x,y,t):
 'p[m,n]':
```
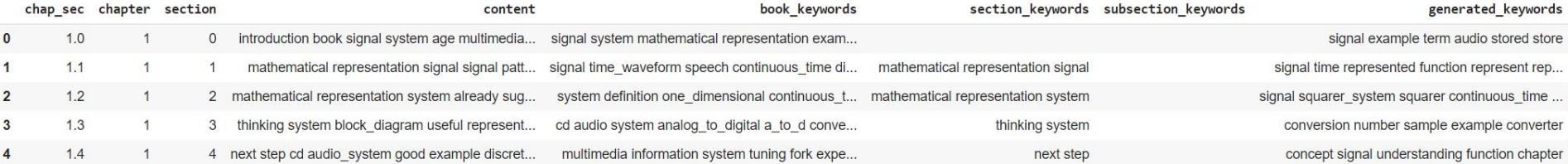

Note: **book\_keywords** values are from "index" meta, **subsection\_keywords** values are not used, **generated\_keywords** values are generated from gensim summarization.keywords using **content** values

# Approach 2: Basics

▷ Declare CorEx model:

#### anchored\_topic\_model = ct.Corex(n\_hidden=95, max\_iter=500, seed=1)

- **n\_hidden:** # of latent topics
	- It is 95 since there are 95 sections, and the esp textbook content is grouped by section
- $\circ$  max iter: # of iterations before ending (optional)
- seed: a number that gives the same result if declared (optional)
- **Note**: there are more, but are not used for our model

# Approach 2: Data Input

- <sup>▷</sup> An information-theoretic approach
	- $\circ$  Takes in a **binary** word embeddings (presence or absence of a term instead of the raw counts)
		- $\blacksquare$  e.g. "*a bird on on a tree"*  $\rightarrow$  [("*bird"*, *1), ("on", 1), ("tree", 1)]*
		- Requires at least 2 characters for a match (pattern of "\b\w\w+\b")
	- Aim to explain the relevance of words in documents through latent topics

vectorizerTemp = CountVectorizer(max features=10000, binary=True)  $X = \lceil$  a bird on on a tree', 'the tree on a mountain']  $doc_word1 = vectorizerTemp.fit_transfer(m(X))$  $doc$  word1 = ss.csr matrix(doc word1)

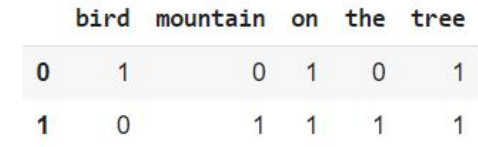

#### Binary word embeddings of: **'a bird on on a tree'** and **'the tree on a mountain'**

anchored topic model.get topics(topic=0, n words=15, weighted rank=True)

```
[( 'term', 1.0434725396558882, 1.0),'example', 0.6738308284053873, 1.0),
  'signal', 0.40485689214985165, 1.0),
  'audio', 0.2398543846439643, 1.0),
 'adding', 0.16712040590418778, 1.0),
 'stored', 0.15065388372814484, 1.0),
  'including', 0.10059147423503077, 1.0),
  'assumed', 0.09019139519158798, 1.0),
  'within', 0.08207001297736025, 1.0),
 'representation', 0.0646294119884227, 1.0),
 'formed', 0.061998150265960755, 1.0),
 'naturally', 0.059970221445522914, 1.0),
  'measure', 0.050217961242714944, 1.0),
 'remarkable', 0.04543562902655192, -1.0),
  'mathematical', 0.032329503091223066, 1.0)]
```
The top 15 keywords that represent the **topic 0 ('words', mutual information, presence/absence)**

# Approach 2: CorEx Attributes

- <sup>▷</sup> Important attributes from CorEx Topic:
	- p\_y\_given\_x
		- Probabilities of a topic given the words in a document  $(Y = topic, X = document's words)$ .
	- total correlation (tc or tcs)
		- Relatively compare between two or more topics. Topics with higher TC will "explain" more about the collection of documents
		- Used in Total Correlation Graph (slide 17)

○ log\_z

Pointwise estimate of total correlation for that topic (used for words)

```
# Row label
rowLabel = df.chap sec.tolist()temp3 = anchored topic model.p y given x# The probabilities of documents in topic 5
for index, value in enumerate(temp3[5]):
 print("Section {} has a probability of {}% to be in topic 5.".format(rowL
```

```
Section 1.0 has a probability of 9.999999999999999e-05% to be in topic 5.
Section 1.1 has a probability of 99.9999% to be in topic 5.
Section 1.2 has a probability of 9.999999999999999e-05% to be in topic 5.
Section 1.3 has a probability of 9.999999999999999-05% to be in topic 5.
Section 1.4 has a probability of 0.016784599641618627% to be in topic 5.
Section 2.0 has a probability of 99.9999% to be in topic 5.
Section 2.1 has a probability of 99.9999% to be in topic 5.
Section 2.2 has a probability of 99.9999% to be in topic 5.
Section 2.3 has a probability of 99.9999% to be in topic 5.
Section 2.4 has a probability of 0.21298950111927847% to be in topic 5.
Section 2.5 has a probability of 9.9999999999999999e-05% to be in topic 5.
Section 2.6 has a probability of 0.19465802106519145% to be in topic 5.
Section 2.7 has a probability of 99.9999% to be in topic 5.
Section 2.8 has a probability of 9,999999999999999e-05% to be in topic 5.
Section 2.9 has a probability of 99.9999% to be in topic 5.
Section 3.0 has a probability of 99.9999% to be in topic 5.
Section 3.1 has a probability of 1.0149809196421002% to be in topic 5.
Section 3.2 has a probability of 99.9999% to be in topic 5.
Section 3.3 has a probability of 9.999999999999999e-05% to be in topic 5.
Section 3.4 has a probability of 9.999999999999999e-05% to be in topic 5.
Section 3.5 has a probability of 9.999999999999999e-05% to be in topic 5.
Section 3.6 has a probability of 9.999999999999999e-05% to be in topic 5.
Section 3.7 has a probability of 9.999999999999999e-05% to be in topic 5.
Section 3.8 has a probability of 0.0004194138852743521% to be in topic 5.
Section 3.9 has a probability of 9.999999999999999e-05% to be in topic 5.
Section 3.10 has a probability of 99.9999% to be in topic 5.
Section 3.11 has a probability of 9.999999999999999e-05% to be in topic 5.
Section 4.0 has a probability of 9.999999999999999e-05% to be in topic 5.
Section 4.1 has a probability of 9.999999999999999e-05% to be in topic 5.
```
## How We Evaluate (I): Coherence Score

▷ Measured by CoherenceModel from Gensim

▷

- Coherence score: measures the relative distance between words within a topic
- $\circ$  In our opinion, the score of 0.3 is bad, 0.4 is low, 0.55 is okay, 0.7 is great, 0.85+ is probably wrong
- $\triangleright$  Use c\_v coherence measure (ranging from 0 to 1, the higher the better)

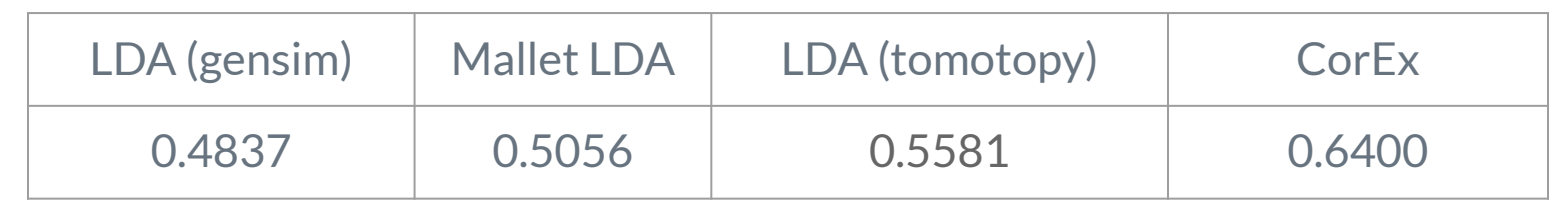

### Result 1: LDA

### Coherence Score: 0.483666 (min = 0, max = 1)

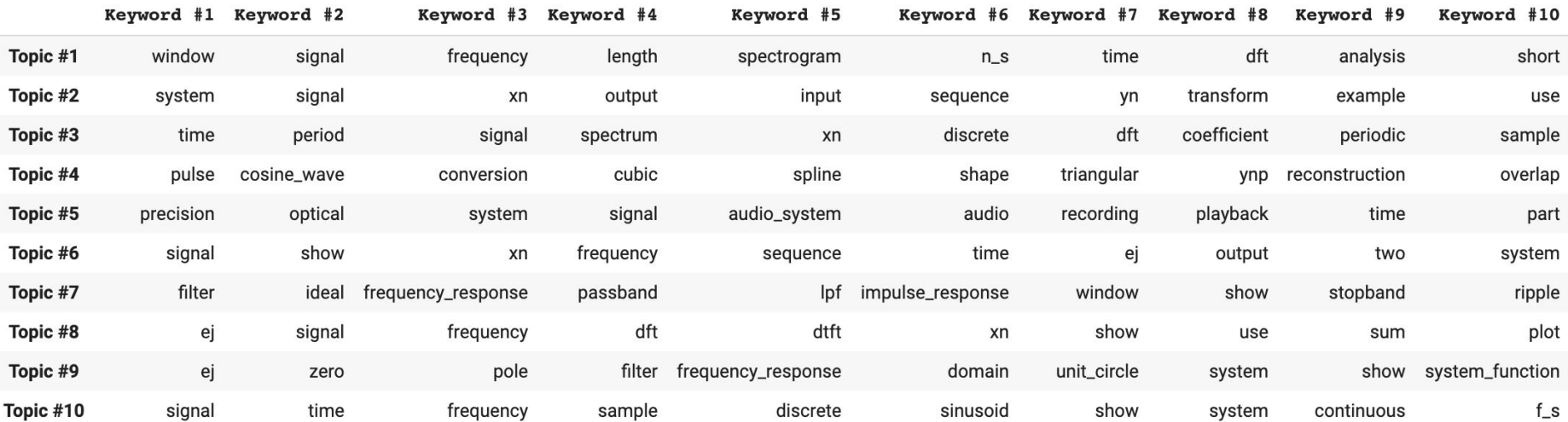

## Result 1.2: Mallet LDA

### Coherence Score: 0.505598154

#### ● Notice: Higher score than standard LDA's

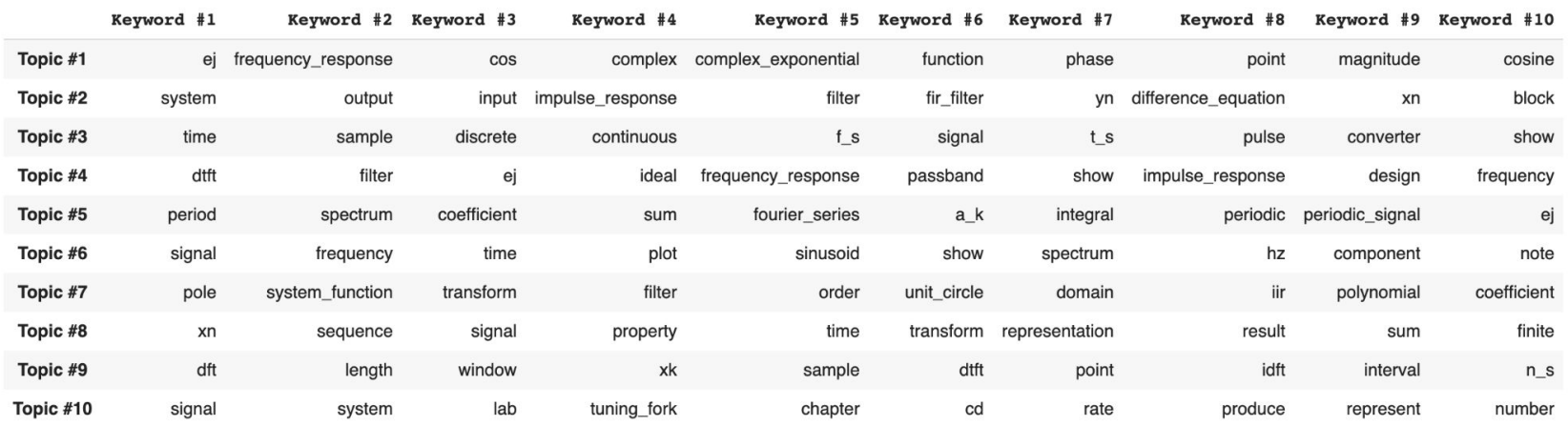

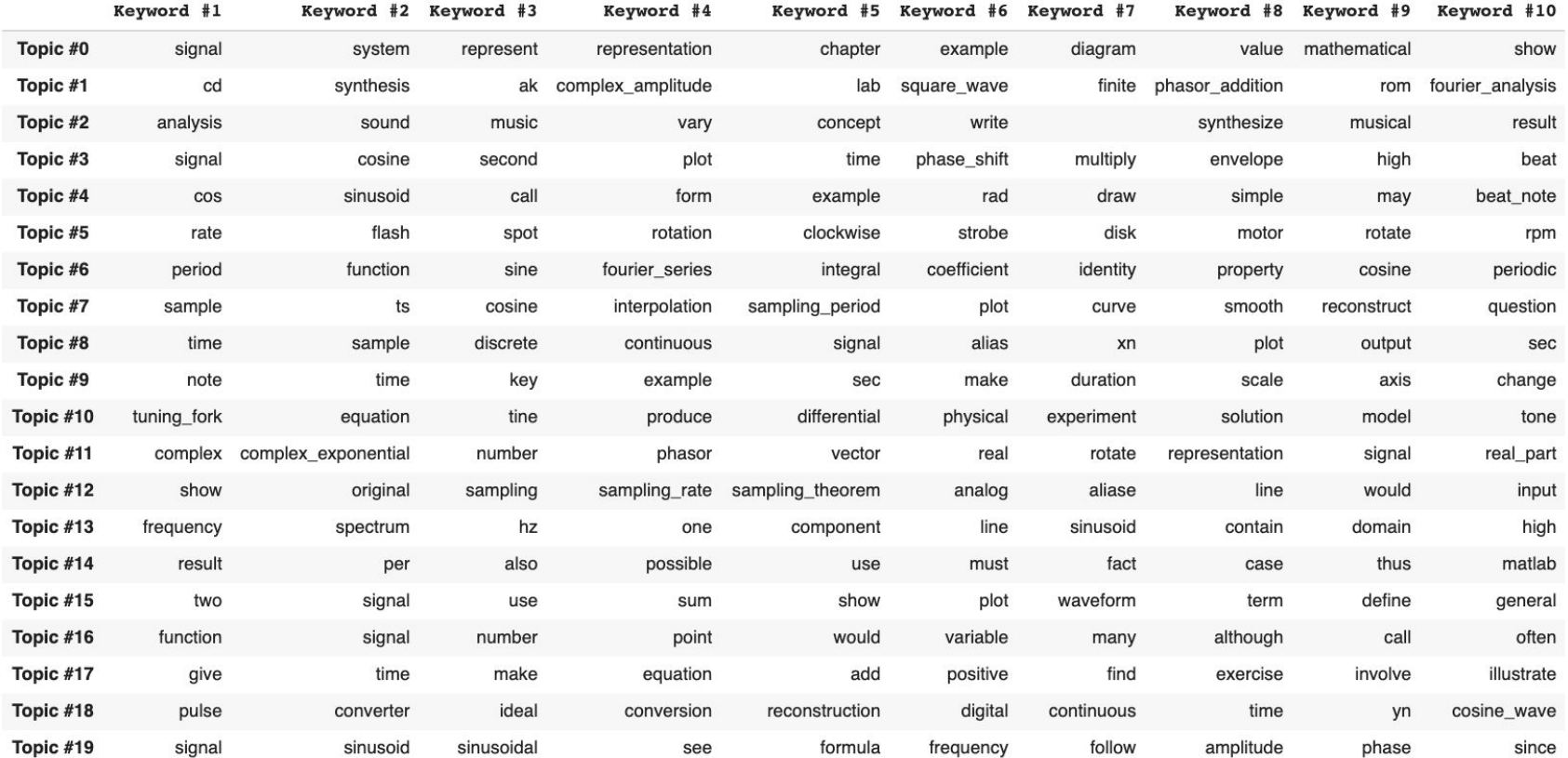

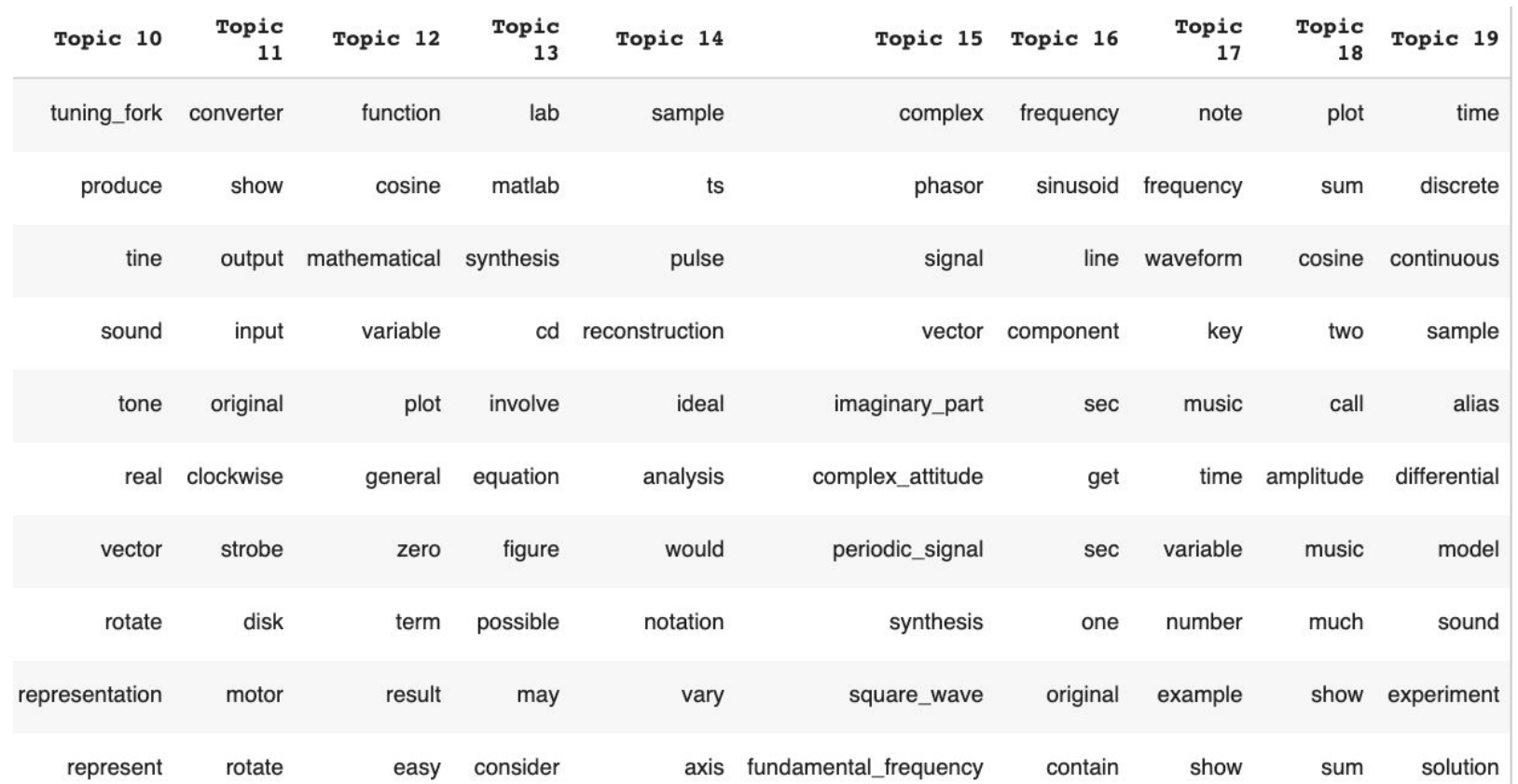

#### Coherence Score: 0.6400 (min = 0, max = 1)

![](_page_35_Picture_8.jpeg)

# How We Evaluate (II): Human Judgment

- 1. Provide example input to the model
	- a. e.g. "What are finite impulse response filters?"
- 2. Predict the most probable topics
- 3. Compare the documents, namely textbook data, that were related to the same topic(s) when the model was trained
- 4. Repeat the process with a few example inputs including logistical questions and conceptual questions

# How We Evaluate (II): Human Judgment

![](_page_37_Picture_81.jpeg)

# How We Evaluate Human Judgement(Tomotopy)

### What are FIR Filters?

![](_page_38_Picture_18.jpeg)

### What are finite-impulse-response filters?

![](_page_38_Picture_19.jpeg)

### Are calculators allowed on the exam?

![](_page_38_Picture_20.jpeg)

## Result 1: LDA

![](_page_39_Figure_1.jpeg)

# Result 1: LDA ("What are FIR filters?")

#### Processed Input: "fir filter"

![](_page_40_Picture_11.jpeg)

### Result 1: LDA ("What are finite-impulse-response filters?")

Processed Input: "finite\_inpulse\_response filter"

![](_page_41_Picture_11.jpeg)

### Result 1: LDA: ("Explain continuous-to-discrete conversion.")

#### Processed Input: "explain continuous\_to\_discrete conversion"

![](_page_42_Picture_11.jpeg)

# Result 1: LDA ("Explain C-to-D conversion.")

#### Processed Input: "explain c\_to\_d conversion"

![](_page_43_Picture_11.jpeg)

# Result 1: LDA ("What is phase difference?")

#### Processed Input: "phase difference"

Predicted Topic: 7

 $\overline{A}$ 

![](_page_44_Picture_24.jpeg)

### Result 1: LDA ("Are calculators allowed for the exams?")

Processed Input: "calculator allowed exam"

Predicted Topic: 4

content chap\_sec raw\_content content\_length lda\_topic

### Result 1.2: Mallet LDA (Visualization)

![](_page_46_Figure_1.jpeg)

## Result 1.2: Mallet LDA ("What are FIR filters?")

![](_page_47_Picture_7.jpeg)

### Result 1.2: Mallet LDA ("What are finite-impulse-response filters?")

Predicted Topic: 2  $\Gamma$ 

![](_page_48_Picture_12.jpeg)

### Result 1.2: Mallet LDA: ("Explain continuous-to-discrete conversion.")

#### Predicted Topic: 0  $\Gamma$

![](_page_49_Picture_12.jpeg)

### Result 1.2: Mallet LDA ("Explain C-to-D conversion.")

#### Predicted Topic: 7  $\Gamma$ <sup>+</sup>

![](_page_50_Picture_10.jpeg)

## Result 1.2: Mallet LDA ("What is phase difference?")

#### $\Gamma$  Predicted Topic: 5

![](_page_51_Picture_8.jpeg)

### Result 1.2: Mallet LDA ("Are calculators allowed for the exams?")

![](_page_52_Picture_10.jpeg)

### Example Input: *"What are FIR Filters?"*

### Predicted Topics(in order of most probable to least probable):

![](_page_53_Picture_13.jpeg)

### Example Input: *"What are finite-impulse-response filters?"* Predicted Topics(in order of most probable to least probable):

![](_page_54_Picture_12.jpeg)

### Example Input: *"Are calculators allowed for the exams?"* Predicted Topics(in order of most probable to least probable):

![](_page_55_Picture_12.jpeg)

Original input: What are FIR filters? Processed input: fir filter Latent topics and probabilities: Topic 79 has a probability of 99.9999%. Topic 37 has a probability of 99.9999%. Topic 73 has a probability of 99.9999%. Topic 34 has a probability of 99.9999%. Topic 81 has a probability of 99.9999%.

![](_page_56_Picture_21.jpeg)

Original input: What are finite-impulse-response filters? Processed input: finite impulse response filter Latent topics and probabilities: Topic 79 has a probability of 99.9999%. Topic 34 has a probability of 99.9999%. Topic 34 has a probability of 99.9999%.<br>Topic 73 has a probability of 99.9999%.

![](_page_57_Picture_17.jpeg)

Original input: Explain continuous-to-discrete conversion. Processed input: explain continuous to discrete conversion Latent topics and probabilities: Topic 28 has a probability of 99.9999%. Topic 3 has a probability of 10.087221364130325%.

![](_page_58_Picture_15.jpeg)

Original input: Explain C-to-D conversion. Processed input: explain c to d conversion Latent topics and probabilities: Topic 28 has a probability of 99.9999%. Topic 3 has a probability of 10.087221364130325%.

![](_page_59_Picture_15.jpeg)

Original input: What is phase difference? Processed input: phase difference Latent topics and probabilities: Topic 49 has a probability of 99.9999%.

![](_page_60_Picture_13.jpeg)

Original input: Are calculators allowed for the exams? Processed input: calculator allowed exam Latent topics and probabilities:

chap\_sec content book\_keywords Word #1 Word #2 Word #3 Word #4 Word #5 Word #6 Word #7 Word #8 Word #9 Word #10

# **Conclusion**

- $\triangleright$  Difficult to form many topics without additional data or specified anchored words
- Still need to find the sweet spot between generality vs specificity
	- Number of Topics vs Number of Documents per Topic
- $\triangleright$  User query could be way shorter than the training documents
	- Not enough tokens in user query to assign it topics with enough accuracy

# Merits and Plans for Future Semesters

- ▷ Apply LDA (and its variants) and CorEx to Piazza data
- $\triangleright$  Integrate the improved data preprocess to the chatbot
- $\triangleright$  Add the topic labeling to the main chatbot program and evaluate the performance
	- Does looking only at documents of the same topics speed up the program
- ▷ CorEx
	- Explore more on the Hierarchical Topic Modeling
	- Find the optimal number of topics

# Works Cited

▷ Gallagher, R. J., Reing, K., Kale, D., and Ver Steeg, G. "Anchored Correlation Explanation: Topic Modeling with Minimal Domain Knowledge." Transactions of the Association for Computational Linguistics (TACL), 2017.